## **Metodos Formais de Programac¸ ´ ao I + ˜ Opc¸ao I - M ˜ etodos Formais de Programac¸ ´ ao I ˜**

4. <sup>o</sup> Ano da LMCC (7007N2) + LESI (5307P6) Ano Lectivo de 2001/02

Exame (1.ª chamada) — 16 de Janeiro de 2002 09h30 Salas 2206 e 2207

## PROVA SEM CONSULTA (2 horas)

**Questao 1 ˜** Considere o catamorfismo

 $f \quad = \quad \left( \left| in \cdot (id + swap) \right| \right)$ 

definido sobre a estrutura

LTree  $A \cong A +$  LTree  $A \times$  LTree  $A$ 

conhecida pelo nome de *arvore com folhas ´* .

- 1. Que "faz" a função  $f$ ? Desenhe-a sob a forma de um diagrama e converta LTree e  $f$  para notação VDM-SL.
- 2. Preencha as reticências "...A..." a "...I..." na seguinte prova de idempotência de  $f$ :

$$
f \cdot f = id
$$
  
\n
$$
= \{ \dots A \dots \}
$$
  
\n
$$
f \cdot (\exists n \cdot (id + swap)) = id
$$
  
\n
$$
= \{ \dots B \dots \}
$$
  
\n
$$
f \cdot (\exists n \cdot (id + swap)) = (\exists n)
$$
  
\n
$$
\leftarrow \{ \dots C \dots \}
$$
  
\n
$$
f \cdot (\exists n \cdot (id + swap)) = in \cdot (id + f \times f)
$$
  
\n
$$
= \{ \dots D \dots \}
$$
  
\n
$$
((\exists n \cdot (id + swap)) \cdot in) \cdot (id + swap) = in \cdot (id + f \times f)
$$
  
\n
$$
= \{ \dots E \dots \}
$$
  
\n
$$
(\exists n \cdot (id + swap)) \cdot (id + f \times f) \cdot (id + swap) = in \cdot (id + f \times f)
$$
  
\n
$$
= \{ \dots F \dots \}
$$
  
\n
$$
in \cdot (id + swap \cdot (f \times f) \cdot swap) = in \cdot (id + f \times f)
$$
  
\n
$$
= \{ \dots G \dots \}
$$
  
\n
$$
in \cdot (id + swap \cdot swap \cdot (f \times f)) = in \cdot (id + f \times f)
$$
  
\n
$$
= \{ \dots H \dots \}
$$
  
\n
$$
in \cdot (id + f \times f) = in \cdot (id + f \times f)
$$
  
\n
$$
= \{ \dots I \dots \}
$$
  
\n
$$
V
$$

3. Caracterize o *método de indução estrutural* associado ao tipo LTree, isto é, complete as reticências em:

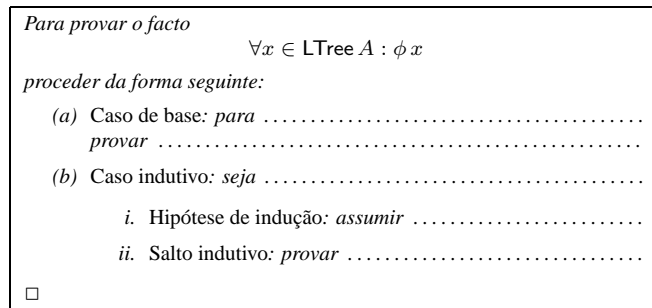

**NB:** Justifique a sua resposta através do cálculo da relação bem-fundada  $\prec_{outLTree}$ .

Questão 2 O registo de chamadas não atendidas em telemóveis é vulgarmente organizado de forma a que os últimos números que chamaram estejam imediatamente acessíveis. Essa estrutura corresponde à de um "stack" cuja operação de "push" se redefine da forma seguinte:

npush : int \* seq of int -> seq of int -- push int or move it to the front npush(n, s) == [n] ^ [ s(i) | i in set inds s & n <> s(i) ] ;

1. Formule em notação "pointfree" as seguintes propriedades que são preservadas por npush:

- Não há números repetidos numa sequência de chamadas não atendidas.
- $\bullet$  Sempre que a última chamada se repete várias vezes seguidas,  $npush$  deixa apenas um único registo seu.
- 2. Redefina npush de forma a preservar apenas as últimas 10 chamadas.
- 3. Considere agora a estrutura

TLM :: registo: seq of int agenda: map int to seq of char ;

que especifica, não só o registo de chamadas não atendidas, mas a agenda que o telemóvel tem indicando, para alguns números de telefone, os nomes respectivos. Especifique em VDM-SL a operação de "display no écran" das chamadas não atendidas:

display : TLM -> seq of seq of char

(como é habitual, só vai poder mostrar um nome se o respectivo número estiver na agenda.)

Questão 3 Recorde o *Problema 6* das sessões laboratoriais desta disciplina, onde se abordou a operação

mseCup[@A] : map @A to nat \* map @A to nat -> map @A to nat

Partindo da definição formal deste operador que foi estudada nas aulas, demonstre ou refute (por contra-exemplo), os factos seguintes:

 $mseCup[@A](m,m) = m$  (1)  $m = mseCup[@A](m, \{ |-> \})$  (2)

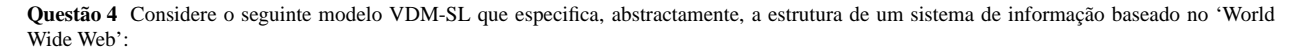

```
WWW = map Ref to URL; -- (URL=Universal Resource Location)
URL = seq of Unit;
Unit = PlainText | HyperLink;
PlainText = seq of Word;
Word = seq of char;
HyperLink :: link: Ref
            txt: PlainText; -- "underlined text"
Ref = token ;
```
Pretende-se especificar um motor de pesquisa sobre WWW baseado em inversão de texto, isto é, numa função

invert : WWW -> map Word to set of Ref

que calcula, para cada palavra, as URLs que a mencionam, Especifique invert.

## **Anexo–Calculo de Func¸ ´ oes ˜**

COMPOSIÇÃO

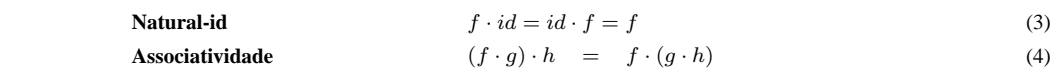

PRODUTO

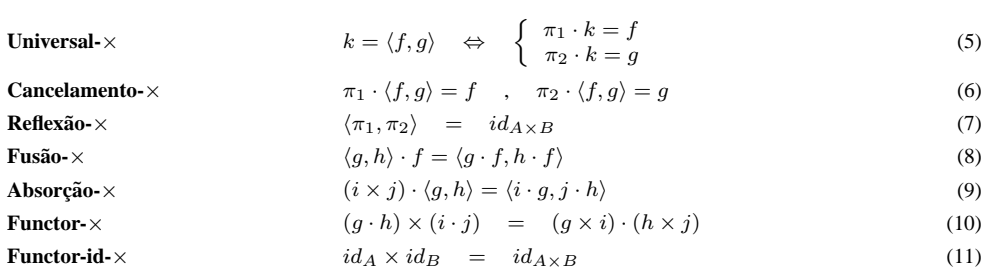

COPRODUTO

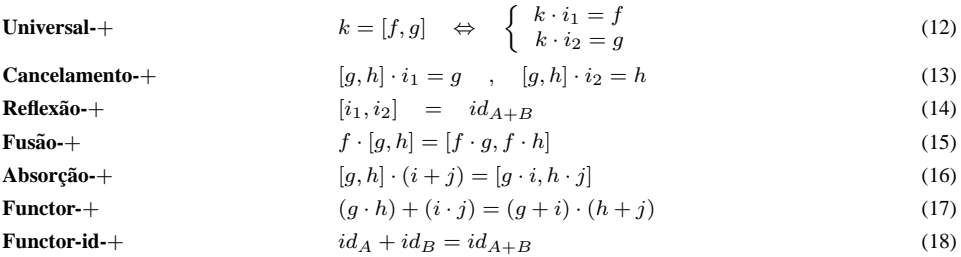

 ${\rm EXPONENCIA} \zeta \tilde{\rm A} {\rm O}$ 

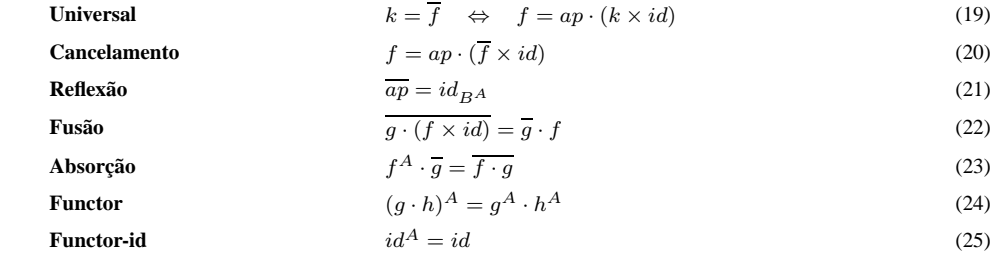

INDUC¸ AO˜

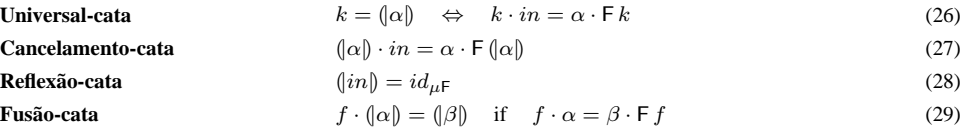